## NOTES AND NEWS

## MAKING CRYSTAL MODELS

## D. JEROME FISHER, University of Chicago, Chicago, Illinois.

Under the above title the writer described a method of preparing a net from the gnomonogram to make hollow models of crystals out of Bristol board, etc.<sup>1</sup> In this paper the procedure given for obtaining the lengths of the various edges was primarily the type of projection involved in descriptive geometry.<sup>2</sup> An alternative method which students find simpler in actual practice is as follows.

The length of any edge  $Ln$  in the pattern (net) drawing may be derived from the length of the corresponding edge  $L\phi$  in the plan drawing. Carefully measure the latter value for a given edge. Then in the gnomonogram connect the face-poles of the two faces making the edge in question by a line, which may be called a zone-line. With a straight edge placed along this line, by means of a right-angle triangle erect a normal to this zone-line through the center  $O$  of the primitive circle, giving the zone central  $ZO$  (where  $Z$  the zone center is at the junction of the two lines). Measure the value of  $OZ$  in gnomonic degrees with the projection protractor. Call the result  $\rho_z$ , the angle of dip of the edge in question (c-axis vertical). Then

$$
Ln = \frac{Lp}{\cos \rho_z}.
$$

This equation may be solved easily with the slide rule if it is recailed that  $\sin A = \cos (90^\circ - A)$  so that the above equation becomes

$$
Ln = \frac{Lp}{\sin(90^\circ - \rho_z)}
$$

Thus using the  $A$  and  $S$  scales proceed as follows:

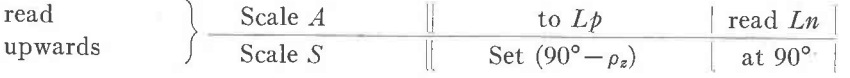

That is, put the cursor at  $L\phi$  on the A scale; slide the S scale till (90° $-\rho_z$ ) lies under the cursor. Now move the cursor along till it lies above  $90^{\circ}$ on the S scale, and read the answer  $(= Ln)$  where the cursor cuts the A scale.

In the original paper the caption "Figure 5" should be added below the perspective drawing on p. 725 (Am. Mineral., 26, 1941).

 $<sup>1</sup> Am. Mineral., 26, 718–726 (1941).$ </sup>

 $2$  Op. cit., pp. 721-724, especially p. 723.